## **Obsah**

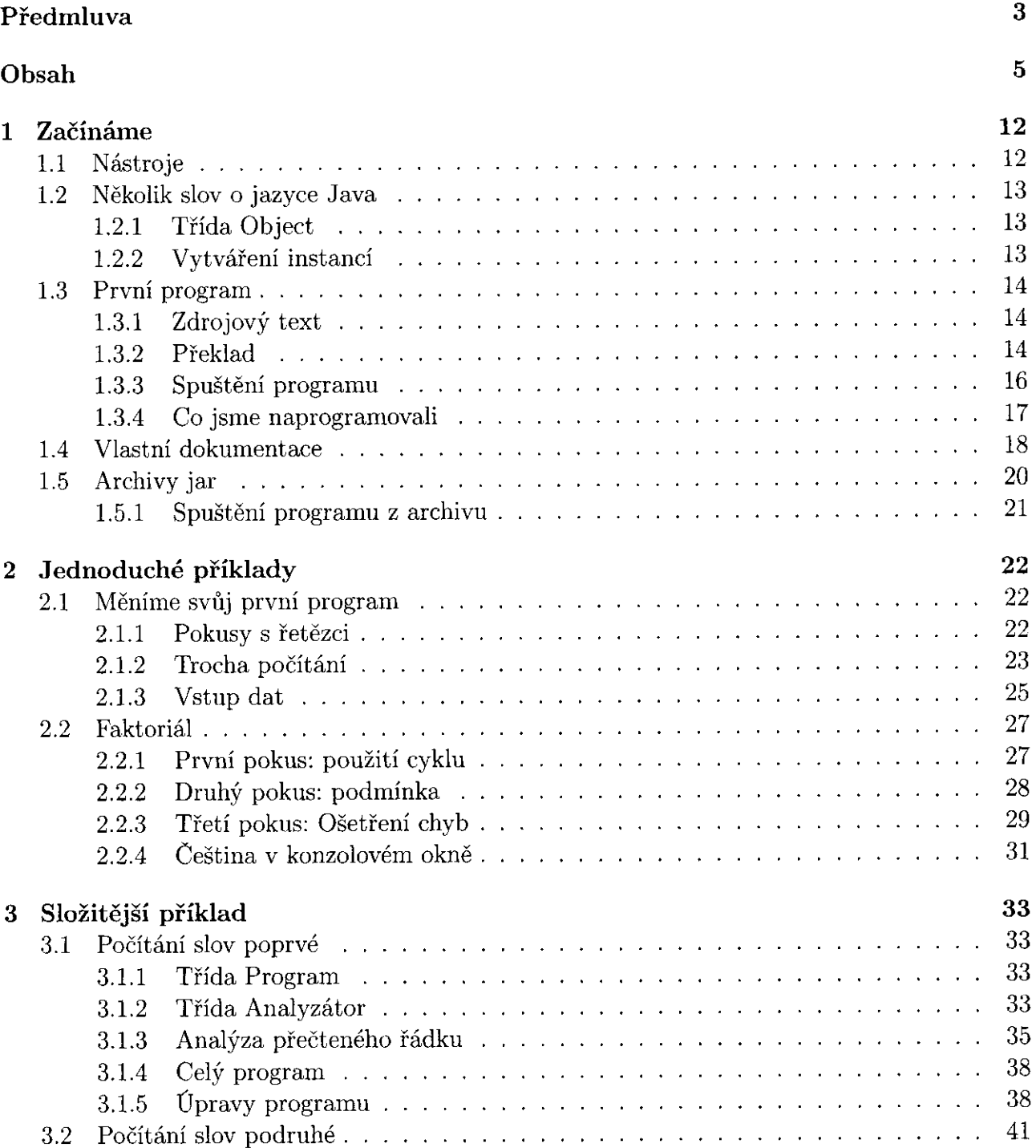

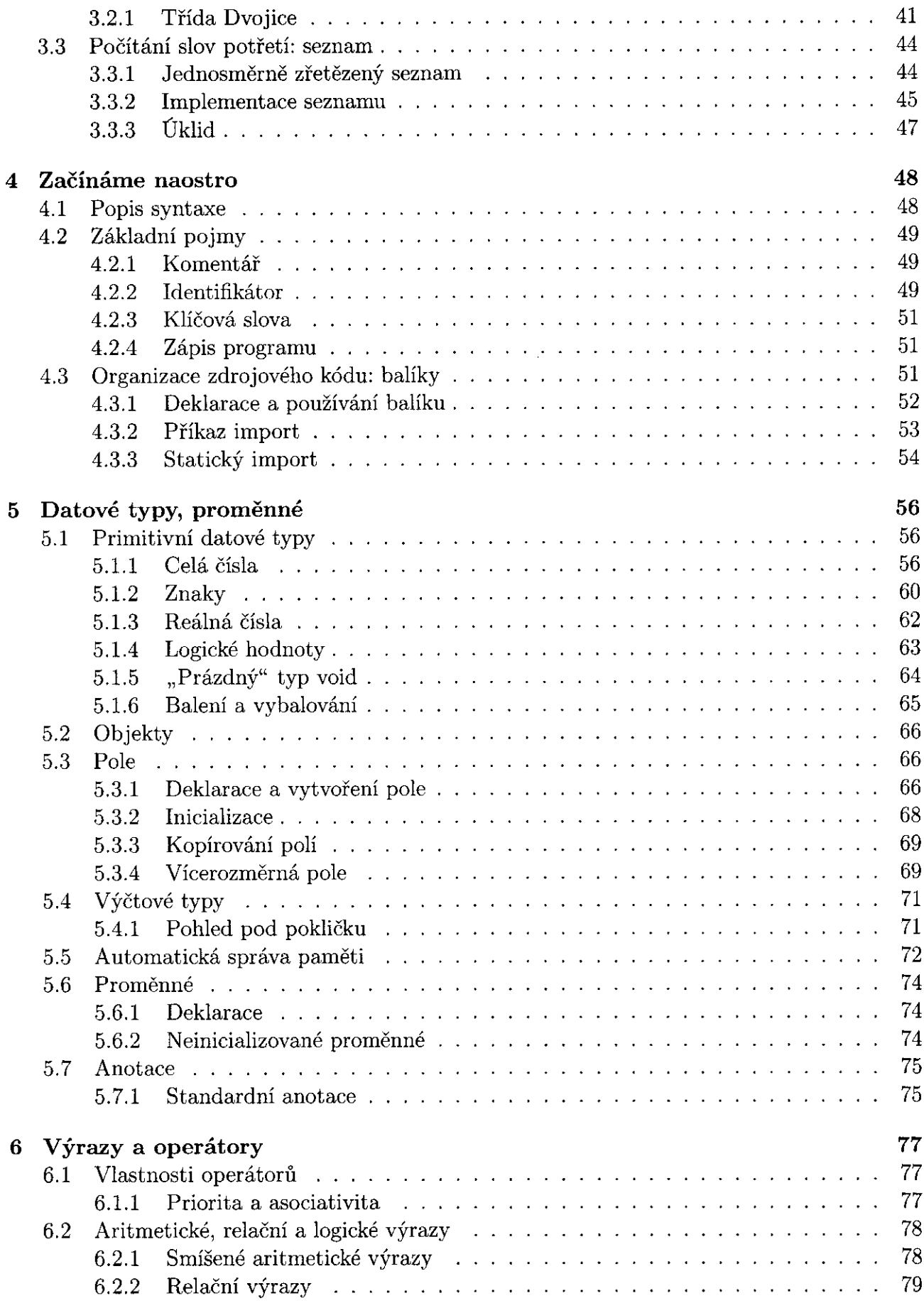

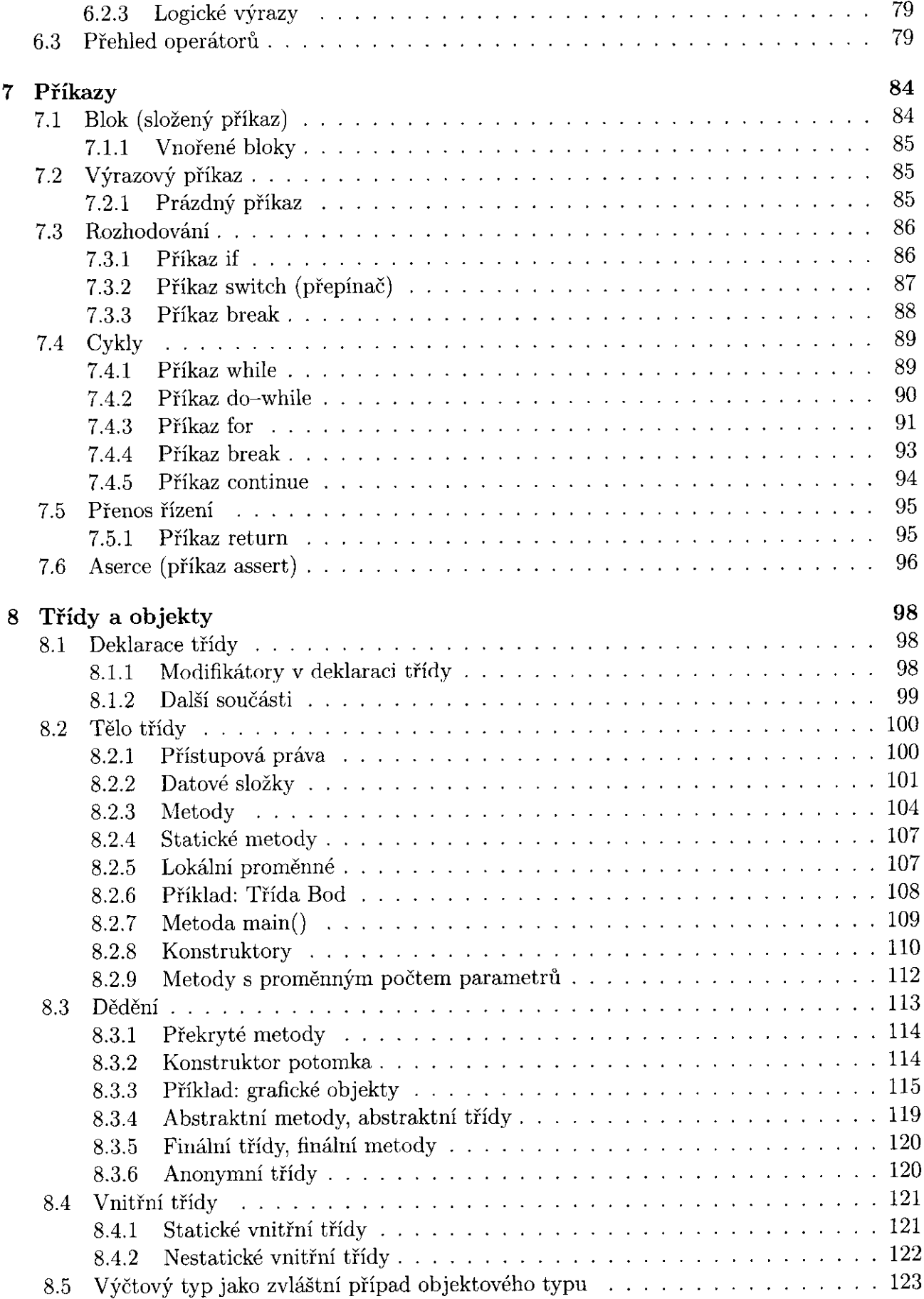

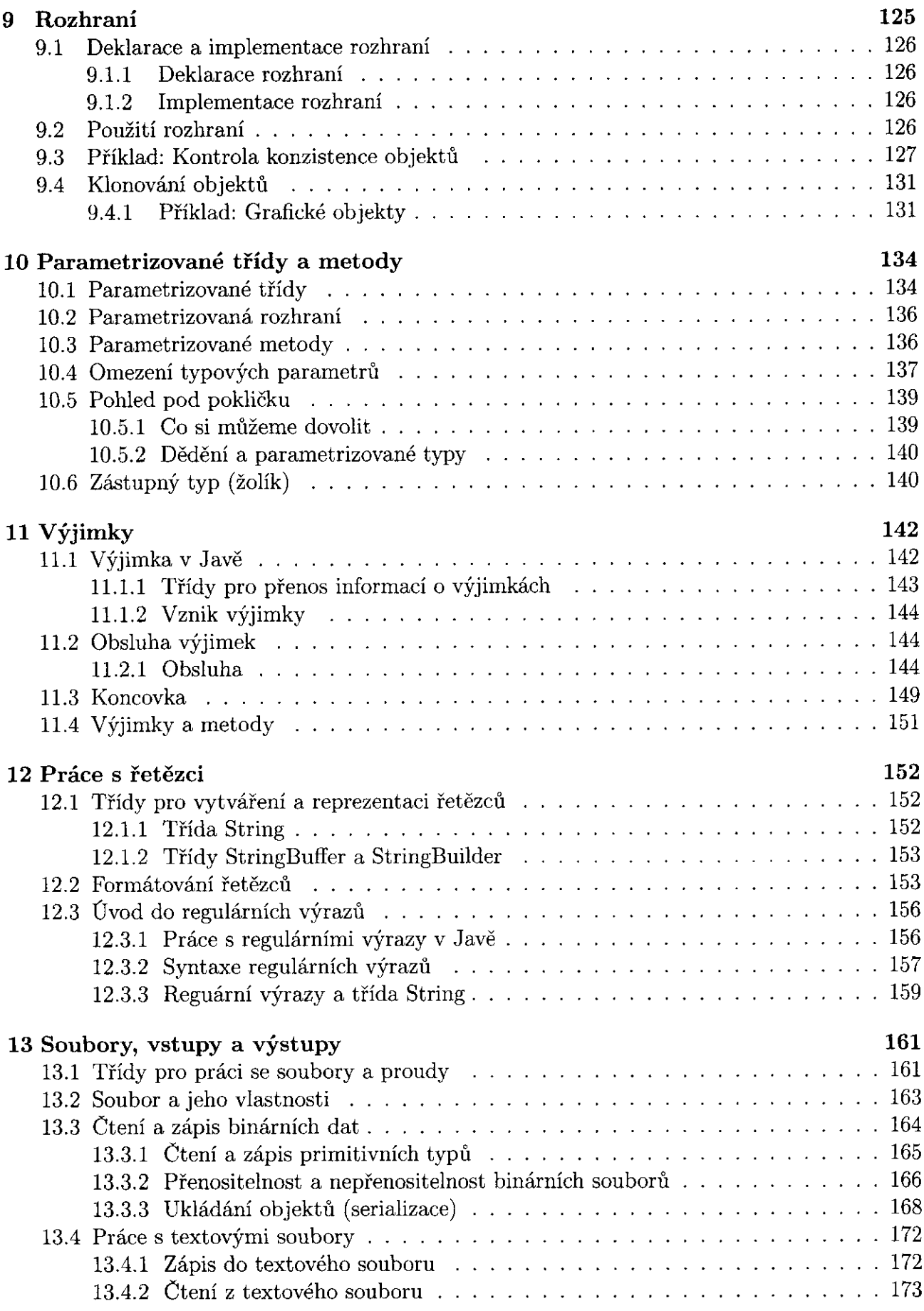

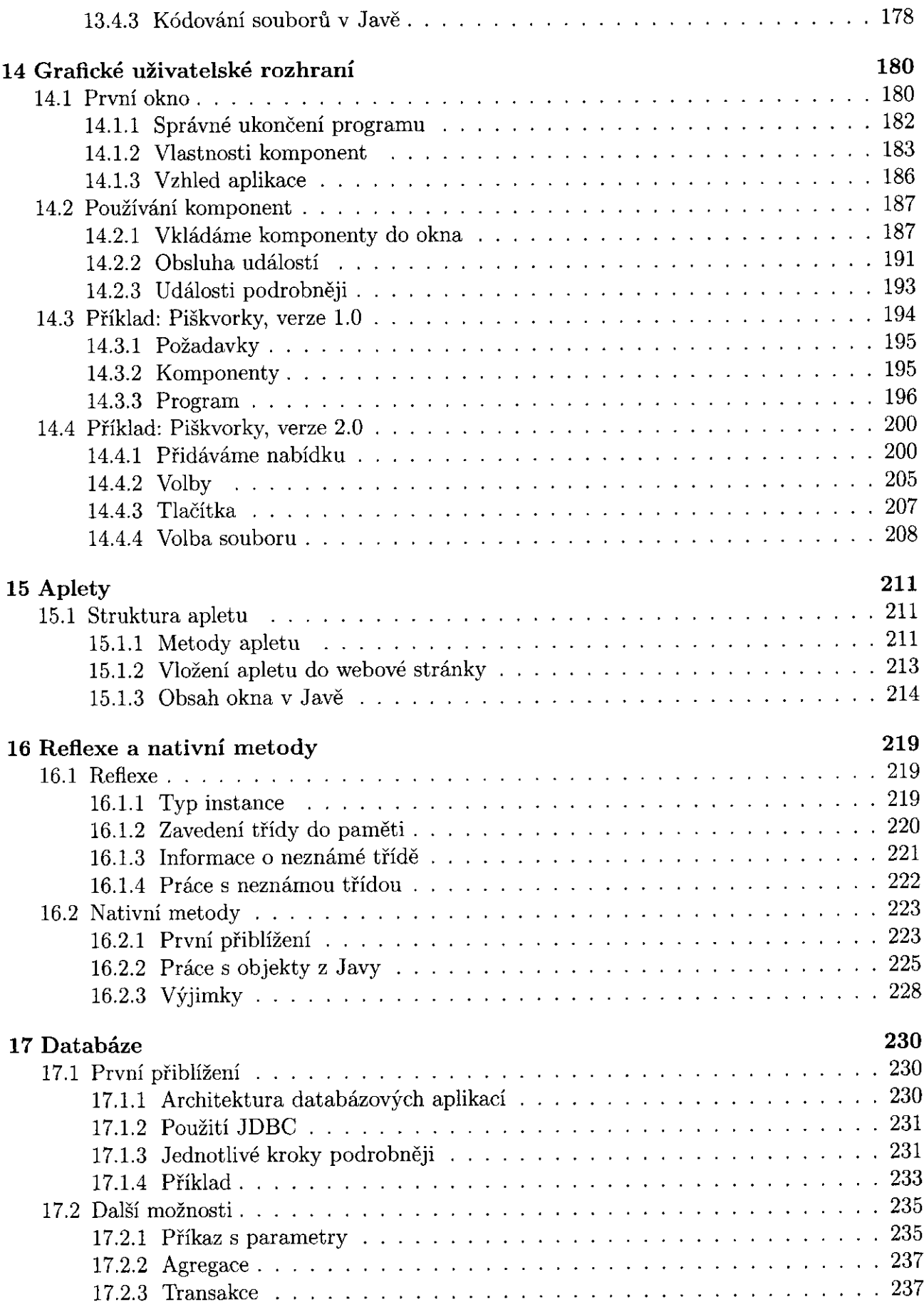

 $\sim$ 

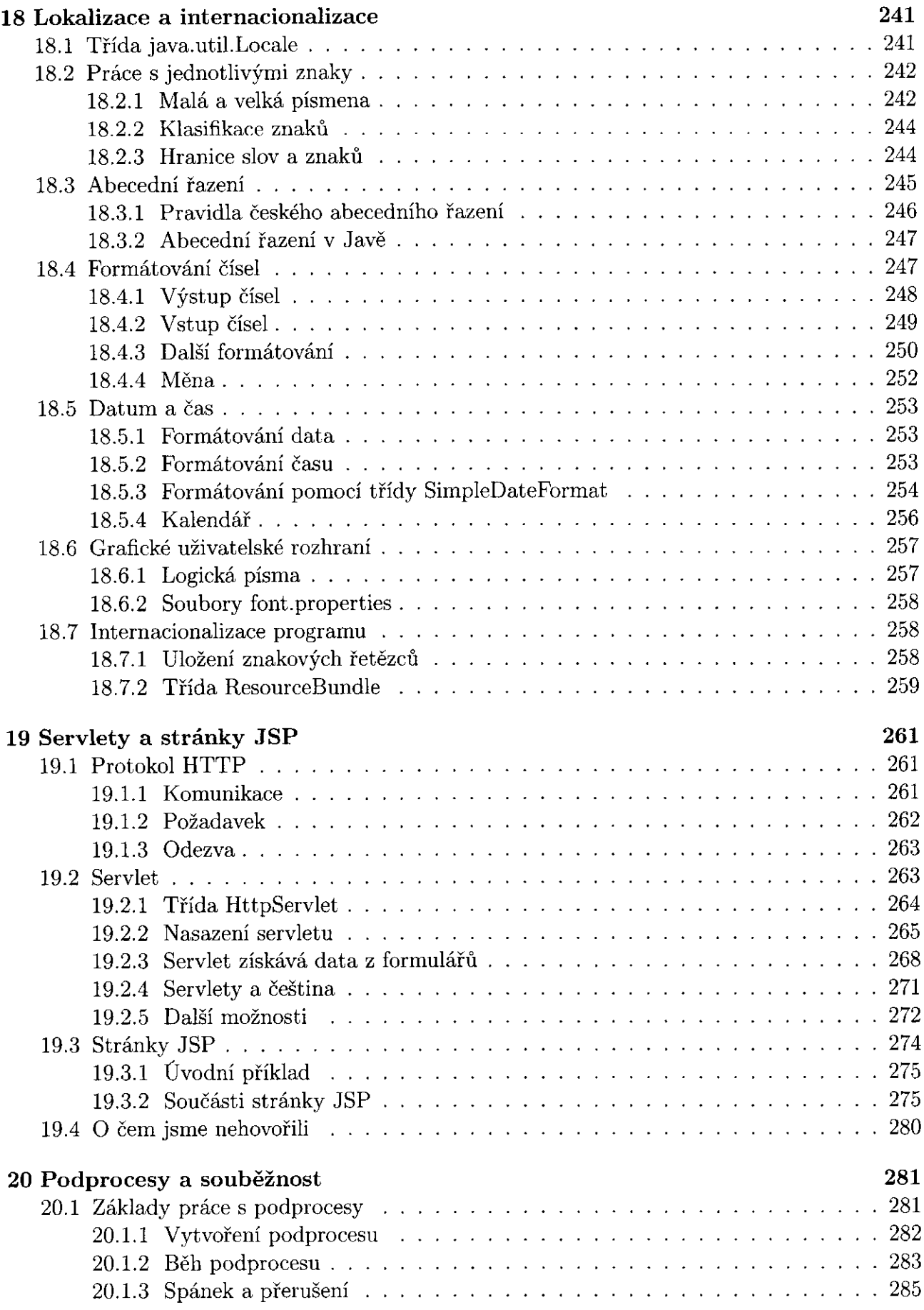

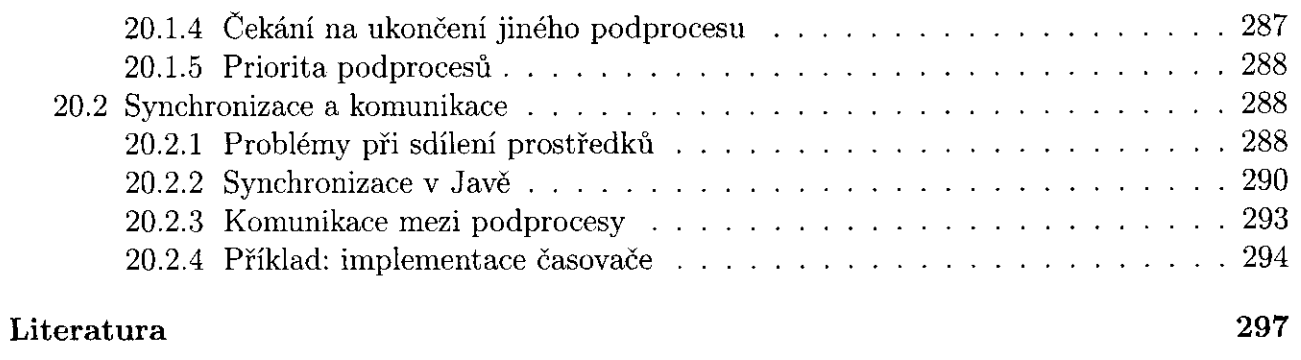

## Rejstřík

299